# **Como Ganhar no Aviator da Betano: Dicas e Estratégias ~ Aposte no Pixbet Futebol**

**Autor: symphonyinn.com Palavras-chave: Como Ganhar no Aviator da Betano: Dicas e Estratégias**

# **Como Ganhar no Aviator da Betano: Dicas e Estratégias**

O jogo Aviator da Betano tem se tornado uma grande opção de apostas online em Como Ganhar no Aviator da Betano: Dicas e Estratégias Como Ganhar no Aviator da Betano: Dicas e Estratégias todo o mundo. Com suas regras fáceis e sua Como Ganhar no Aviator da Betano: Dicas e Estratégias emoção incomparável, muitos jogadores procuram formas de aumentar suas chances de ganhar. Neste artigo, você vai descobrir como ganhar no Aviator da Betano e algumas dicas importantes para jogar.

### **Entenda as Regras do Jogo**

Antes de entrar em Como Ganhar no Aviator da Betano: Dicas e Estratégias Como Ganhar no Aviator da Betano: Dicas e Estratégias detalhes sobre como ganhar no Aviator da Betano, é vital que você entenda exatamente como o jogo funciona e quais são suas regras. No jogo, você faz uma aposta antes do avião decolar. À medida que o avião sobe, o seu multiplicador aumenta. Se você acreditar que o avião está prestes a explodir antes do momento ideal, poderá encerrar sua Como Ganhar no Aviator da Betano: Dicas e Estratégias aposta.

### **Dicas de Aviator da Betano**

- Seja Paciente: Awaita o momento certo antes de encerrar sua Como Ganhar no Aviator da Betano: Dicas e Estratégias aposta. Isto significa encontrar o equilíbrio entre não pegar tarde o voo ou pegar cedo e perder a sua Como Ganhar no Aviator da Betano: Dicas e Estratégias chance para lucrar;
- Tenha Coragem: Em alguns casos, poderá ser necessário apostar um pouco mais para obter um bom lucro;
- Observe e Aprenda: Assista o jogo ao vivo e tente perceber a sua Como Ganhar no Aviator da Betano: Dicas e Estratégias lógica. Isso prepará-lo-á bem para seus próximos jogos e darlhe uma melhor ideia das estratégias que lhe vão ajudar;
- Pratique Com a Versão Demo: Muitos sites oferecem uma versão demo. Jogue para obter confiança e ter uma boa noção da dinâmica do jogo.
- Expanda a sua Como Ganhar no Aviator da Betano: Dicas e Estratégias Pesquisa: Procure dicas em Como Ganhar no Aviator da Betano: Dicas e Estratégias Como Ganhar no Aviator da Betano: Dicas e Estratégias outros sites e blogs para expandir sua Como Ganhar no Aviator da Betano: Dicas e Estratégias compreensão e maior eficácia nas apostas;
- Faça Depósitos Seguros e Aproveite os Bónus: Certifique-se de saber como e onde depositar seu dinheiro para garantir que sua Como Ganhar no Aviator da Betano: Dicas e Estratégias informação pessoal esteja segura e também aproveite bónus com ofertas especiais.

### **Melhor Horário para Jogar Aviator**

Alguns estudos indicam que o melhor horário para jogar Aviator é durante a madrugada, particularmente nas primeiras horas, devido a reduzida concorrência e menos jogadores [sorteio](/sorteio-de-500-novibet-2024-07-13-id-45732.html) [de 500 novibet.](/sorteio-de-500-novibet-2024-07-13-id-45732.html)

## **Conclusão**

Apesar das probabilidades não estar de seu lado, há muita gente que ganha dinheiro jogando Aviator. Com as dicas mencionadas neste artigo, você está um passo à frente em Como Ganhar no Aviator da Betano: Dicas e Estratégias Como Ganhar no Aviator da Betano: Dicas e Estratégias ganhar no jogo. Mais uma vez, é relevante relembrar ser responsável e jogar sensatamente. Em particular, armazene sempre o seu dinheiro em Como Ganhar no Aviator da Betano: Dicas e Estratégias Como Ganhar no Aviator da Betano: Dicas e Estratégias um lugar seguro até que você tenha a precisão e o conhecimento de quando sair.

### **Perguntas Frequentes**

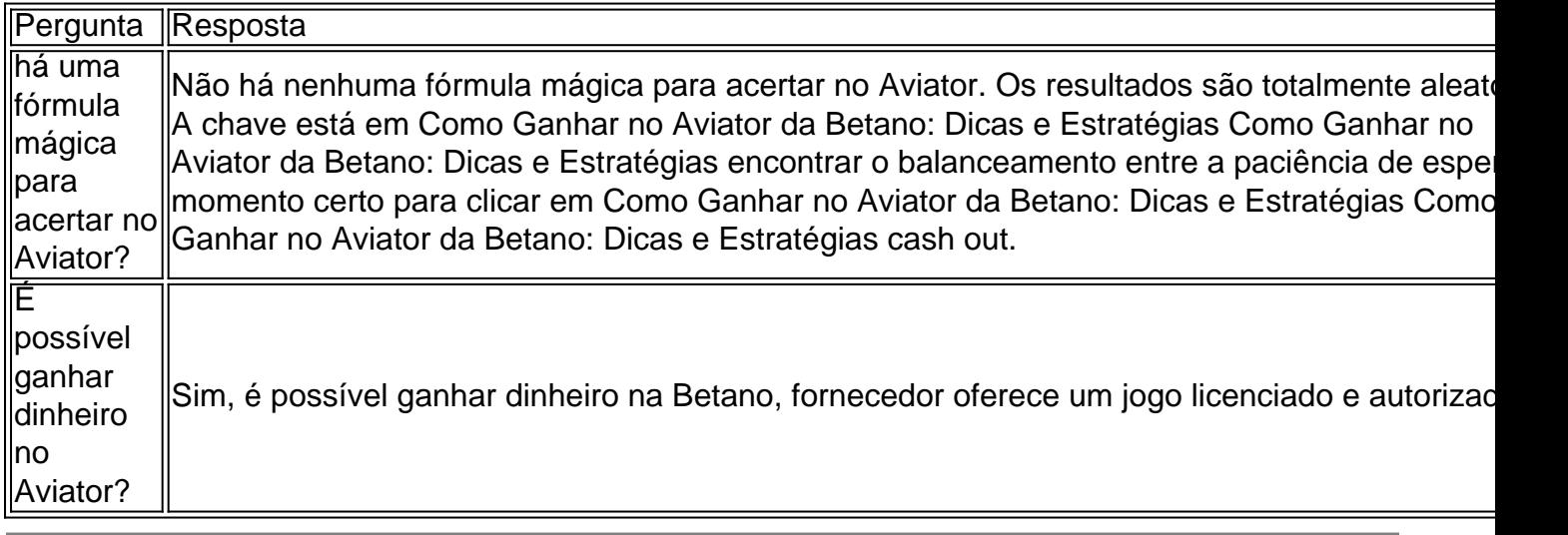

# **Partilha de casos**

Olá, me chamo Rodrigo e hoje vou compartilhar minha experiência com o jogo Aviator da Betano. Tudo começou quando eu me deparei com um anúncio do jogo enquanto navegava no site da Betano. Acuradi com a ideia de se divertir e, quem sabe, ganhar algum dinheiro extra, resolvi dar uma chance ao Aviator. Iniciei minhas primeiras partidas com a ajuda de algumas dicas encontradas na internet, como a de encerrar a aposta na hora certa e configurar corretamente o sistema, evitando assim utilizar todo o saldo da conta sem ganhar prêmio algum. Conforme mais me aprofundei no jogo, percebi que a chave para ganhar no Aviator está em

Como Ganhar no Aviator da Betano: Dicas e Estratégias manter o equilíbrio entre a paciência para esperar e o poder de decidir para clicar no cash out. Embora as regras sejam simples, o jogo é bastante desafiador e emocionante. Descobri que jogar durante a madrugada, nas primeiras horas, pode ser mais vantajoso devido à menor concorrência. Além disso, encontrar o momento ideal para fazer o cash out é fundamental, pois quanto mais pontos no multiplicador, maior o lucro.

Após várias partidas e alguns altos e baixos, consegui obter ótimos resultados e realizar um bom lucro. Recomendo a todos que tenham interesse em Como Ganhar no Aviator da Betano: Dicas e Estratégias jogar o Aviator na Betano seguirem essas dicas e se mantenham atentos aos resultados dos jogos. Outorga-se também a precaução de jogar responsavelmente e somente com dinheiro que se esteja disposto a perder.

Em termos de insights psicológicos, percebi que o Aviator pode ser um jogo muito emotivo e que

demanda self-control. Conselho que, caso enfrente dificuldades em Como Ganhar no Aviator da Betano: Dicas e Estratégias controlar o impulso de apostar e não consiga parar a tempo, é importante procurar ajuda e lutar contra a possibilidade de desenvolver um vício. Quanto à análise de tendências de mercado, atualmente existem diversas plataformas oferecendo o jogo Aviator com bônus e promoções atraentes, então dá para esperar que o número de jogadores contínua aumentando. Para os interessados, é possível encontrar grupos no WhatsApp dedicados ao Aviator Betano, onde é possível trocar estratégias, dicas e até mesmo fazer novas amizades.

Para concluir, jogar Aviator na Betano é uma ótima opção para se divertir e, potencialmente, ganhar dinheiro. Seguindo as dicas e estratégias adequadas, é possível obter ótimos resultados e realizar boas realizações. No entanto, lembro a todos de jogar de forma responsável e buscar ajuda em Como Ganhar no Aviator da Betano: Dicas e Estratégias caso de necessidade. A sorte sempre estará de um lado, então tente a sua Como Ganhar no Aviator da Betano: Dicas e Estratégias chance e divirta-se!

# **Expanda pontos de conhecimento**

#### **Como acertar no jogo Aviator?**

No existe una fórmula mágica para acertar en el juego Aviator, dado que los resultados del juego son totalmente aleatorios. Debes encontrar el equilibrio entre la paciencia para esperar y el poder de decisión para hacer cash out. Para obtener los mejores resultados, dependes de la suerte.

# **comentário do comentarista**

#### **Resenha do artigo "Como Ganhar no Aviator da Betano: Dicas e Estratégias"**

O artigo "Como Ganhar no Aviator da Betano: Dicas e Estratégias" oferece orientações valiosas para jogadores que buscam aumentar suas chances de vencer no jogo Aviator da Betano. O artigo começa explicando as regras do jogo, enfatizando a necessidade de encerrar sua Como Ganhar no Aviator da Betano: Dicas e Estratégias aposta antes que o avião exploda. A seção "Dicas do Aviator da Betano" fornece estratégias práticas, como ser paciente, ter coragem, observar e aprender, e praticar com a versão demo. O artigo também recomenda expandir sua Como Ganhar no Aviator da Betano: Dicas e Estratégias pesquisa e aproveitar bônus e depósitos seguros.

Uma seção dedicada ao "Melhor Horário para Jogar Aviator" sugere que a madrugada pode ser o momento ideal devido à menor concorrência. O artigo conclui enfatizando a importância da responsabilidade e do jogo sensato.

#### **Pontos Fortes:**

- Explicação clara das regras do jogo
- Estratégias práticas e acionáveis
- Recomendações de prática e pesquisa
- Sugestão sobre o melhor horário para jogar

#### **Pontos Fracos:**

● O artigo não aborda a volatilidade do jogo e a importância de gerenciamento de risco

- Não há menção às estratégias de aposta progressiva ou Martingale
- A seção de Perguntas Frequentes é limitada com apenas duas perguntas

#### **Conclusão:**

No geral, o artigo "Como Ganhar no Aviator da Betano: Dicas e Estratégias" é um recurso útil para iniciantes e jogadores experientes que buscam aprimorar suas habilidades no Aviator. Embora não forneça uma fórmula mágica para o sucesso, o artigo oferece dicas valiosas e lembretes sobre responsabilidade e jogo sensato. Recomenda-se que os leitores complementem essas informações com pesquisas adicionais e práticas para maximizar suas chances de sucesso no Aviator.

#### **Informações do documento:**

Autor: symphonyinn.com Assunto: Como Ganhar no Aviator da Betano: Dicas e Estratégias Palavras-chave: **Como Ganhar no Aviator da Betano: Dicas e Estratégias ~ Aposte no Pixbet Futebol** Data de lançamento de: 2024-07-13

#### **Referências Bibliográficas:**

- 1. [jogo de truco grátis](/jogo-de-truco-gr�tis-2024-07-13-id-31729.pdf)
- 2. [blazer aplicativo para ganhar dinheiro](/article/blazer-aplicativo-para-ganhar-dinheiro-2024-07-13-id-13535.pdf)
- 3. [esporte da sorte ganhar dinheiro](/pt-br/esporte-da-sorte-ganhar-dinheiro-2024-07-13-id-24685.shtml)
- 4. <u>[casas apostas brasil](https://www.dimen.com.br/aid-category-artigo/artigo/casas-apostas-brasil-2024-07-13-id-17018.htm)</u>